# **Aula 11 Variações do Método de Newton para Sistemas Não-Lineares.**

# MS211 - Cálculo Numérico

Marcos Eduardo Valle

Departamento de Matemática Aplicada Instituto de Matemática, Estatística e Computação Científica Universidade Estadual de Campinas

**KORK ERKER ADAM ADA** 

### Introdução

Na aula anterior, vimos o método de Newton para sistemas não-lineares escritos na forma

$$
\begin{cases} f_1(x_1, x_2, \dots, x_n) = 0, \\ f_2(x_1, x_2, \dots, x_n) = 0. \\ \vdots \\ f_n(x_1, x_2, \dots, x_n) = 0, \end{cases}
$$

em que *x*<sub>1</sub>, *x*<sub>2</sub>, . . . , *x<sub>n</sub>* são as incógnitas e *f<sub>i</sub>* : *D* ⊆ ℝ<sup>*n*</sup> → ℝ ου, equivalentemente,

$$
\bm{F}(\bm{x})=\bm{0},
$$

**KORK ERKER ADAM ADA** 

em que **F** : *D* ∈ ℝ<sup>*n*</sup> → ℝ<sup>*n*</sup> possui derivadas contínuas num domínio aberto *D*.

### Método de Newton

Dada uma aproximação inicial **x** (0) , o método de Newton define a sequência {**x** (*k*)} da seguinte forma:

- ► Enquanto o critério de parada não for satisfeito, faça:
	- 1. Resolva:  $J(x^{(k)})s^{(k)} = -F(x^{(k)})$ .
	- 2. Defina:  $\mathbf{x}^{(k+1)} = \mathbf{x}^{(k)} + \mathbf{s}^{(k)}$ .

O método de Newton é computacionalmente caro pois requer, a cada iteração:

- 1. Avaliação da matriz Jacobiana.
- 2. Resolução de um sistema linear ( $O(n^3)$  operações).

Veremos na aula de hoje algumas variações que, embora não apresentem convergência quadrática, são computacionalmente mais baratos.

# Método de Newton Modificado

No método de Newton modificado, simplesmente usamos  $\mathbf{J}(\mathbf{x}^{(0)})$  em vez de  $\mathbf{J}(\mathbf{x}^{(k)})$ .

Formalmente, dada uma aproximação inicial **x** (0) , o método de Newton modificado define a sequência {**x** (*k*)}:

► Calcule a fatoração LU: LU = PJ( $\mathbf{x}^{(0)}$ )

(O(*n* 3 ) operações).

- ► Enquanto o critério de parada não for satisfeito, faça:
	- 1. Resolva o sistema triangular inferior:  $Ly = -PF(x^{(k)})$
	- (O(*n* 2 ) operações). 2. Resolva o sistema triangular superior: **Us**(*k*) = **y**

(O(*n* 2 ) operações).

3. Defina:  $\mathbf{x}^{(k+1)} = \mathbf{x}^{(k)} + \mathbf{s}^{(k)}$ .

Observe que a matriz Jacobiana é avaliada uma única vez. A cada iteração, resolvemos apenas sistemas triangulares!

#### Exemplo 1

Efetue duas iterações do método de Newton modificado, com  $\boldsymbol{\mathsf{x}}^{(0)} = [1, 5]^T$ , para determinar a solução dos sistema:

$$
\mathsf{F}(x,y)=\begin{bmatrix} x+y-3\\ x^2+y^2-9 \end{bmatrix}=\begin{bmatrix} 0\\ 0 \end{bmatrix}.
$$

**KORK ERKER ADAM ADA** 

#### **Resposta:**

A fatoração LU da matriz Jacobiana em **x** (0) satisfaz

$$
\underbrace{\begin{bmatrix} 0 & 1 \\ 1 & 0 \end{bmatrix}}_{\mathbf{P}} \underbrace{\begin{bmatrix} 1 & 1 \\ 2 & 10 \end{bmatrix}}_{\mathbf{J}(1,5)} = \underbrace{\begin{bmatrix} 1 & 0 \\ 1/2 & 1 \end{bmatrix}}_{\mathbf{L}} \underbrace{\begin{bmatrix} 2 & 10 \\ 0 & -4 \end{bmatrix}}_{\mathbf{U}}.
$$

O passo **s** (0) = [−1.62, −1.38] *<sup>T</sup>* é determinado resolvendo

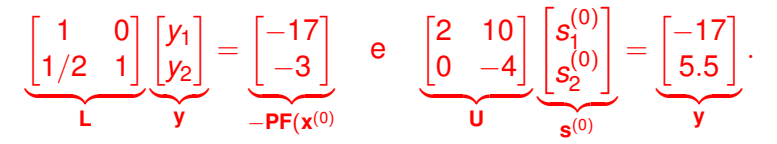

Logo, temos  $\mathbf{x}^{(1)} = [-0.62, -3.62]^T \text{ e } \mathbf{F}(\mathbf{x}^{(1)}) = [0, 4.53]^T.$ O passo **s** (1) = [0.57, −0.57] da segunda iteração é a solução do sistema linear  $J(1,5)$ **s**<sup>(1)</sup> – **F**(**x**<sup>(1)</sup>). Portanto, temos

$$
\mathbf{x}^{(2)} = \begin{bmatrix} -0.62 \\ -3.62 \end{bmatrix} + \begin{bmatrix} 0.57 \\ -0.57 \end{bmatrix} = \begin{bmatrix} -0.06 \\ 3.06 \end{bmatrix}.
$$

# Algoritmo do Método de Newton Modificado

**Entrada**: Função não-linear **F** e sua matriz Jacobiana **J**; Aproximação da solução **x**. **Dados**: Número máximo de interações  $k_{max}$ ; tolerâncias τ e  $\epsilon$ . *Inicialize:*  $k = 0$ ,  $\mathbf{F_x} = \mathbf{F(x)}$  *e Er* =  $\tau + 1$ *. Calcule a fatoração LU:* **LU** = **PJ**(**x** (0) )*.* **enquanto**  $k \leq k_{max}$ ,  $\|\mathbf{F_x}\|_{\infty} > \epsilon$  *e Er* >  $\tau$  faca 1. Atualize:  $k = k + 1$ . 2. Resolva o sistema triangular inferior: **Ly** = −**PFx**. 3. Resolva o sistema triangular superior:  $\mathbf{Us} = \mathbf{v}$ . 4. Atualize:  $x = x + s$ .

**KORK ERKER ADAM ADA** 

5. Calculate: 
$$
Er = ||\mathbf{s}||_{\infty}
$$
.

6. Avalie:  $F_x = F(x)$ .

#### **fim**

**Saída**: Aproximação para a solução é **x**.

#### Métodos Quase-Newton

Nos métodos quase-Newton, também chamados **métodos secantes**, a matriz Jacobina **J**(**x** (*k*) ) é aproximada por uma certa matriz  $\mathbf{B}^{(k)} \in \mathbb{R}^{n \times n}$ .

Dessa forma, evita-se avaliar **J**(**x** (*k*) ) a cada iteração.

Com efeito, sabemos que a aproximação linear de **F** em **x** (*k*) é

$$
\textbf{L}(\textbf{x}) = \textbf{F}(\textbf{x}^{(k)}) + \textbf{J}(\textbf{x}^{(k)})(\textbf{x} - \textbf{x}^{(k)}).
$$

Substituindo **J**(**x** (*k*) ) por uma aproximação **B** (*k*) e impondo

$$
\mathsf{L}(\mathbf{x}^{(k+1)}) = \mathsf{F}(\mathbf{x}^{(k+1)}),
$$

encontramos:

$$
\bm{F}(\bm{x}^{(k+1)}) = \bm{F}(\bm{x}^{(k)}) + \bm{B}^{(k)}(\bm{x}^{(k+1)} - \bm{x}^{(k)}).
$$

Equivalentemente, temos

$$
\mathbf{B}^{(k)}(\mathbf{x}^{(k+1)}-\mathbf{x}^{(k)})=\mathbf{F}(\mathbf{x}^{(k+1)})-\mathbf{F}(\mathbf{x}^{(k)}).
$$

Tomando

$$
\bm{s}^{(k)} = \bm{x}^{(k+1)} - \bm{x}^{(k)} \quad \text{e} \quad \bm{y}^{(k)} = \bm{F}(\bm{x}^{(k+1)}) - \bm{F}(\bm{x}^{(k)}),
$$

Concluímos que **B** (*k*+1) deve satisfazer

$$
\mathbf{B}^{(k+1)}\mathbf{s}^{(k)}=\mathbf{y}^{(k)}.
$$

Esse é um sistema com *n* equações e *n* 2 incógnitas. Logo, essa condição não é suficiente suficiente.

Os métodos quase-Newton diferem entre si pelas condições adicionais impostas sobre **B** (*k*+1) , tais como:

- $\triangleright$  Obedecer a um princípio de variação mínima com relação a matriz **B** (*k*) da iteração anterior.
- $\triangleright$  Preservar uma certa estrutura da matriz Jacobiana como simetria e esparsidade.

# Método de Broyden

No método de Broyden, define-se

$$
\mathbf{B}^{(k+1)} = \mathbf{B}^{(k)} + \mathbf{u}^{(k)} \mathbf{s}^{(k)T},
$$

em que

$$
\mathbf{u}^{(k)} = \frac{1}{\mathbf{s}^{(k)T}\mathbf{s}^{(k)}}(\mathbf{y}^{(k)} - \mathbf{B}^{(k)}\mathbf{s}^{(k)}).
$$

Concluindo, dada uma aproximação inicial **x** (0) e uma matriz **B** (0) , o método de Broyden define a sequência {**x** (*k*)} como segue:

► Enquanto o critério de parada não for satisfeito, faça:

1. Resolva: 
$$
\mathbf{B}^{(k)}\mathbf{s}^{(k)} = -\mathbf{F}(\mathbf{x}^{(k)})
$$
.  
\n2. Defina:  $\mathbf{x}^{(k+1)} = \mathbf{x}^{(k)} + \mathbf{s}^{(k)}$ .  
\n3. Calculate:  $\mathbf{B}^{(k+1)} = \mathbf{B}^{(k)} + \frac{1}{\mathbf{s}^{(k)T}\mathbf{s}^{(k)T}}\mathbf{F}(\mathbf{x}^{(k+1)})\mathbf{s}^{(k)T}$ .

#### Exemplo 2

Determine **x** (2) produzido pelo método de Broyden, com  $\mathbf{x}^{(0)} = [1,5]^T$  e  $\mathbf{B}^{(0)} = \begin{bmatrix} 1 & 1 \ 2 & 10 \end{bmatrix}$ , para determinar a solução do sistema:

$$
\mathsf{F}(x,y)=\begin{bmatrix} x+y-3\\ x^2+y^2-9 \end{bmatrix}=\begin{bmatrix} 0\\ 0 \end{bmatrix}.
$$

**KORK ERKER ADAM ADA** 

**Resposta:** Na primeira iteração, encontramos

$$
\begin{bmatrix} 1 & 1 \ 2 & 10 \end{bmatrix} \underbrace{\begin{bmatrix} s_1^{(0)} \ s_2^{(0)} \end{bmatrix}}_{\mathbf{s}^{(0)}} = \underbrace{\begin{bmatrix} -3 \ -17 \end{bmatrix}}_{-\mathbf{F}(\mathbf{x}^{(0)})} \implies \mathbf{s}^{(0)} = \begin{bmatrix} -1.62 \ -1.38 \end{bmatrix}.
$$
\n
$$
\mathbf{x}^{(1)} = \underbrace{\begin{bmatrix} 1 \ 5 \end{bmatrix}}_{\mathbf{x}^{(0)}} + \underbrace{\begin{bmatrix} -1.62 \ -1.38 \end{bmatrix}}_{\mathbf{s}^{(0)}} = \begin{bmatrix} -0.62 \ 3.62 \end{bmatrix}.
$$
\n
$$
\mathbf{B}^{(1)} = \underbrace{\begin{bmatrix} 1 & 1 \ 2 & 10 \end{bmatrix}}_{\mathbf{B}^{(0)}} + \underbrace{\begin{bmatrix} 1 & 1 \ 4.53 \end{bmatrix}}_{\mathbf{s}^{(k)T}\mathbf{s}^{(k)}} \underbrace{\begin{bmatrix} 0 \ 4.53 \end{bmatrix}}_{\mathbf{F}(\mathbf{x}^{(1)})} = \begin{bmatrix} 1 & 1 \ 2 & 10 \end{bmatrix} + \frac{1}{4.53} \begin{bmatrix} 0 & 0 \ -7.36 & -6.23 \end{bmatrix} = \begin{bmatrix} 1 & 1 \ 0.38 & 8.62 \end{bmatrix}.
$$

K ロ ▶ K @ ▶ K 할 ▶ K 할 ▶ 이 할 → 9 Q Q\*

#### Na segunda iteração, temos:

$$
\underbrace{\begin{bmatrix} 1 & 1 \\ 0.38 & 8.62 \end{bmatrix} \begin{bmatrix} s_1^{(1)} \\ s_2^{(1)} \end{bmatrix}}_{\mathbf{s}^{(1)}} = \underbrace{\begin{bmatrix} 0 \\ 4.53 \end{bmatrix}}_{\mathbf{F}(\mathbf{x}^{(1)})} \implies \mathbf{s}^{(1)} = \begin{bmatrix} 0.55 \\ -0.55 \end{bmatrix}.
$$

Assim,

$$
\mathbf{x}^{(2)} = \underbrace{\begin{bmatrix} -0.62\\3.62 \end{bmatrix}}_{\mathbf{x}^{(1)}} + \underbrace{\begin{bmatrix} 0.55\\-0.55 \end{bmatrix}}_{\mathbf{s}^{(1)}} = \begin{bmatrix} -0.07\\3.07 \end{bmatrix}
$$

KOKK@KKEKKEK E 1990

#### Considerações Finais

Na aula de hoje, apresentamos:

- ► Método de Newton modificado, em que avaliamos e fatoramos a matriz Jacobiana apenas na inicialização.
- ► Métode de Broyden, que é um metodo secante. Aqui, a matriz Jacobiana é aproximada por uma matriz  $\mathbf{B}^{(k)}$ .

Em ambos os métodos não possuem a convergência quadrática do método de Newton mas, podem ser vantajosos pois requerem menos operações por iteração.

Em particular, o método de Broyden pode ser implementado  ${\bf s}$ em resolver do sistema  ${\bf B}^{(k)}{\bf s}^{(k)}=-{\bf F}({\bf x}^{(k)})$  explicitamente a cada iteração usando a chamada fórmula de Sherman-Morrison.